## **RStudio IDE Commands**

## **Table of contents**

The following table enumerates all of the commands currently supported by RStudio. These command IDs can be used in RStudio API calls such as  $r$ studioapi::executeCommand.

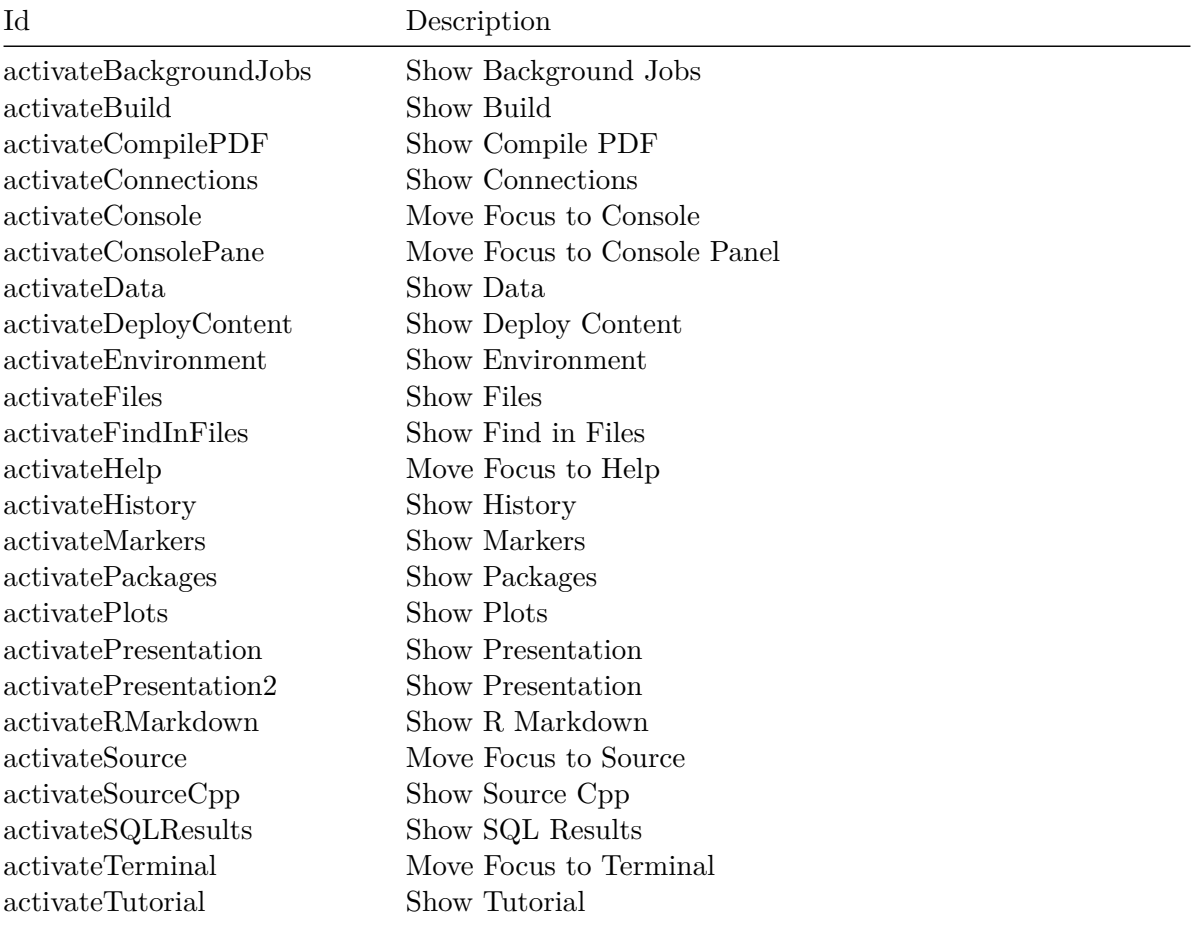

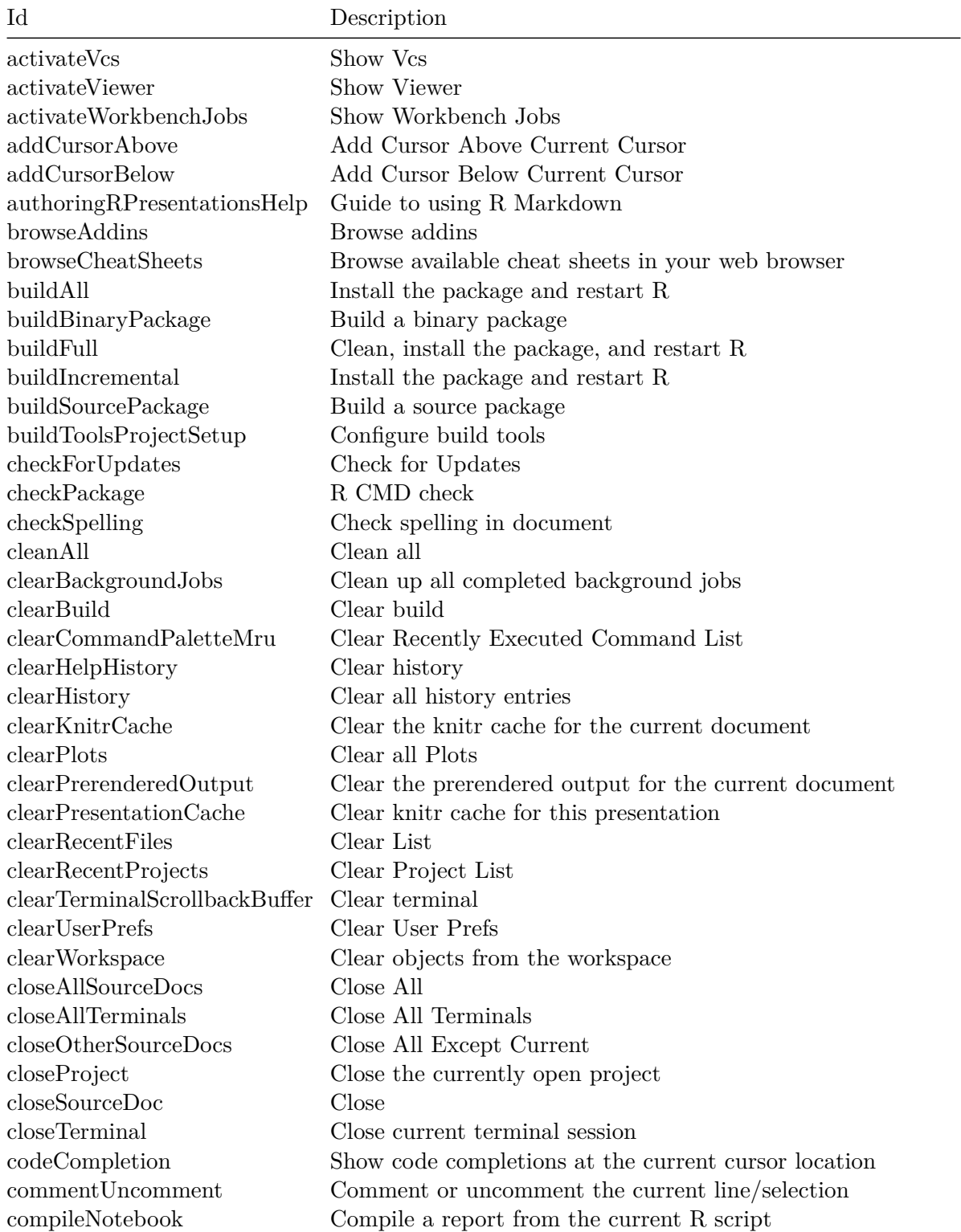

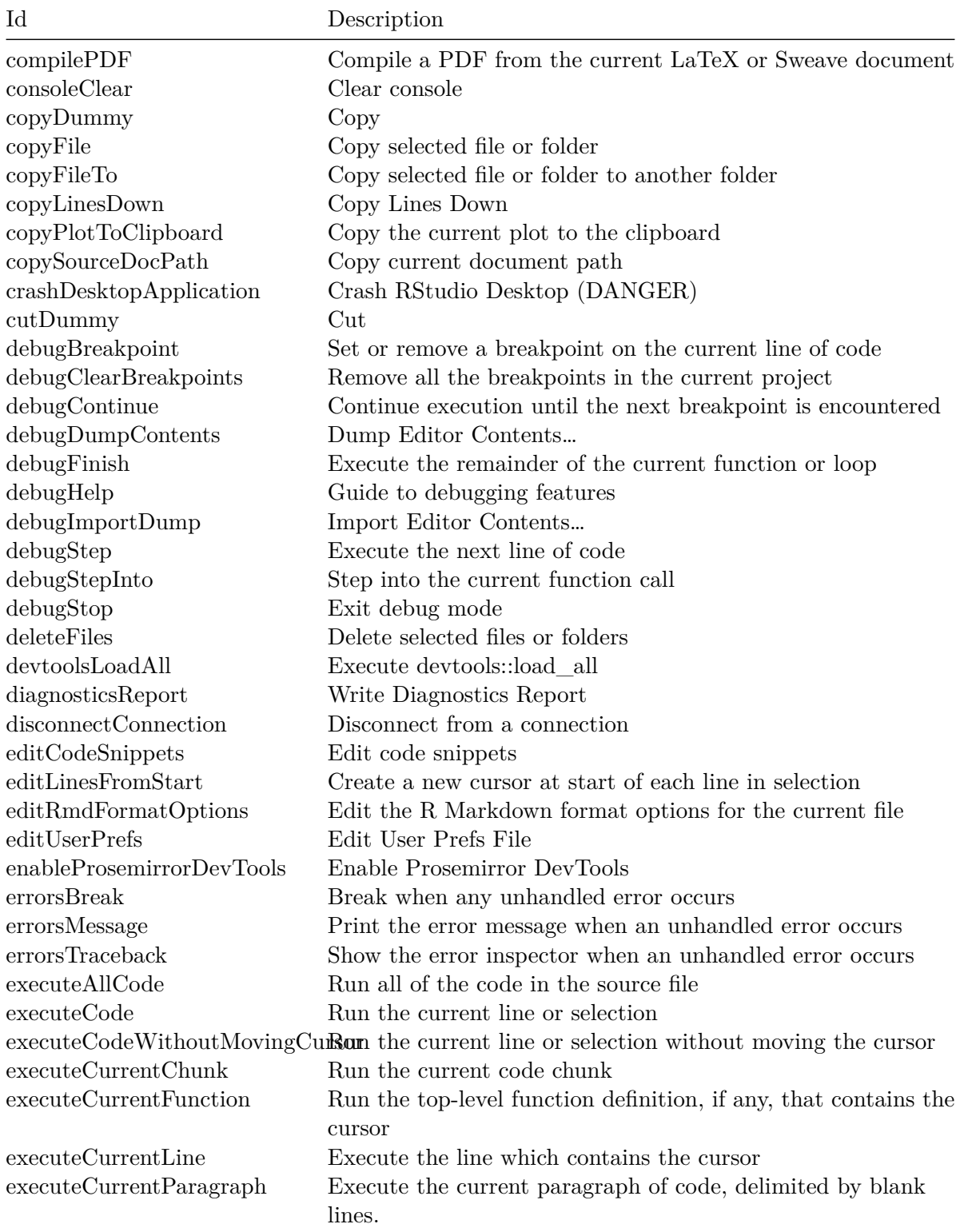

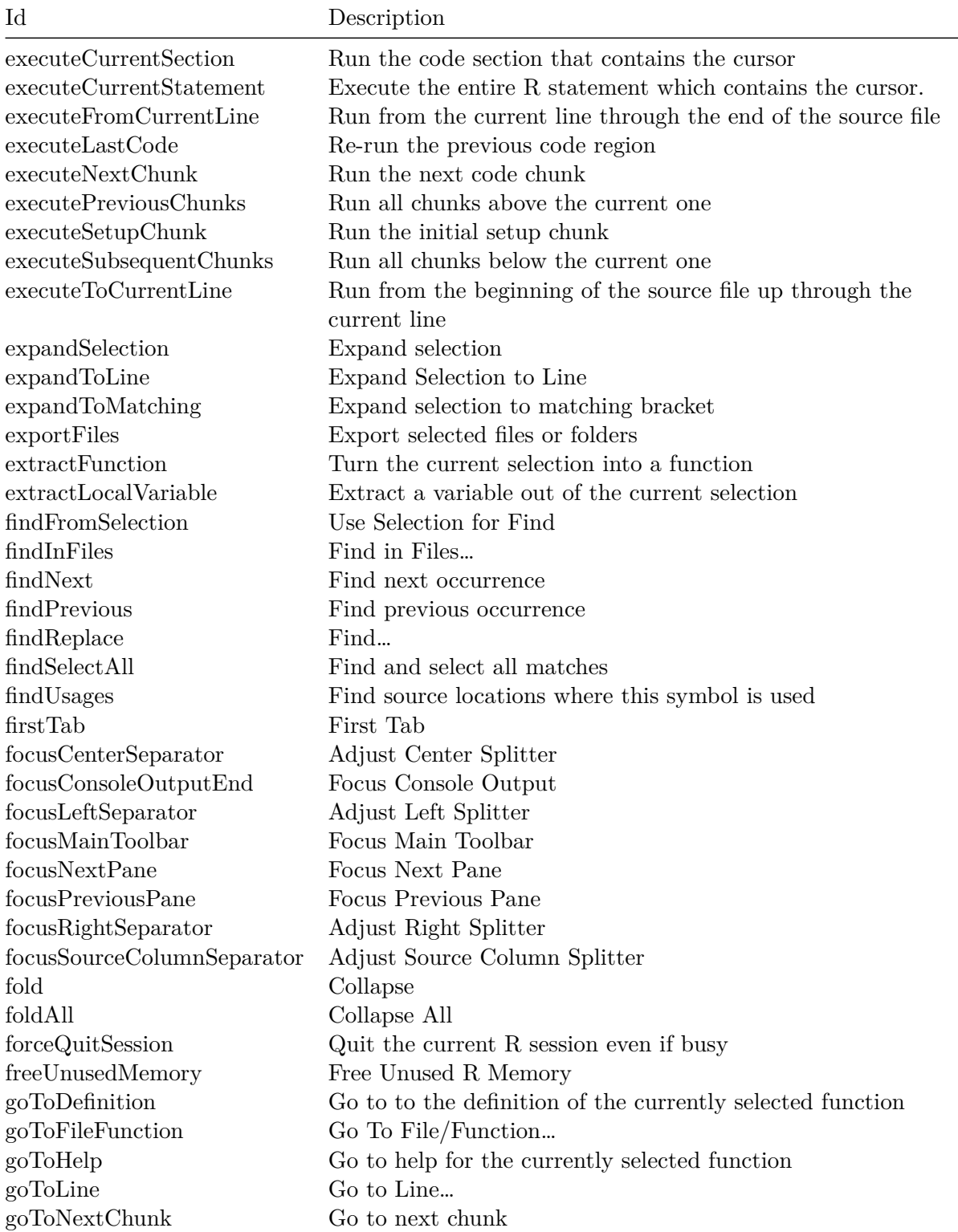

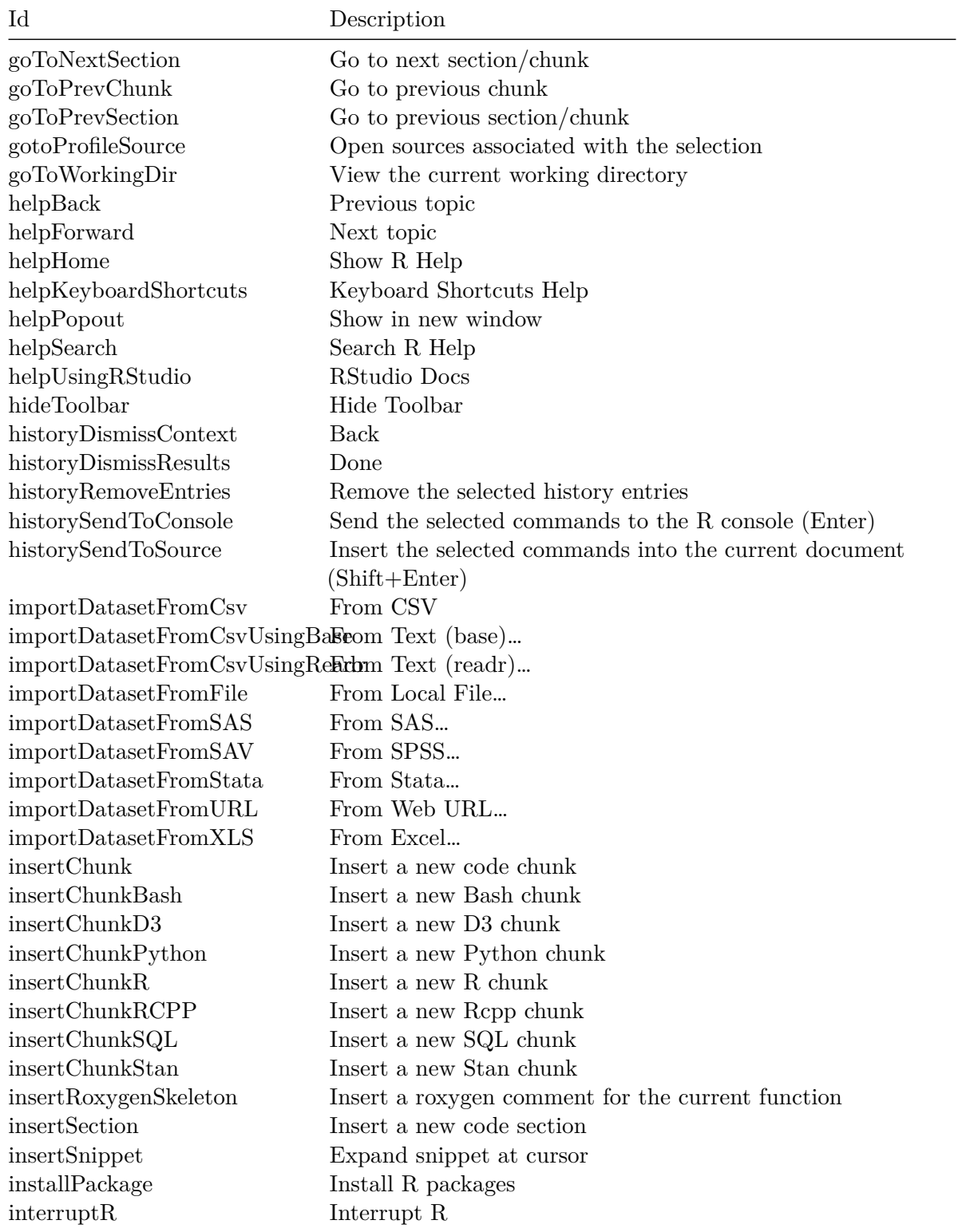

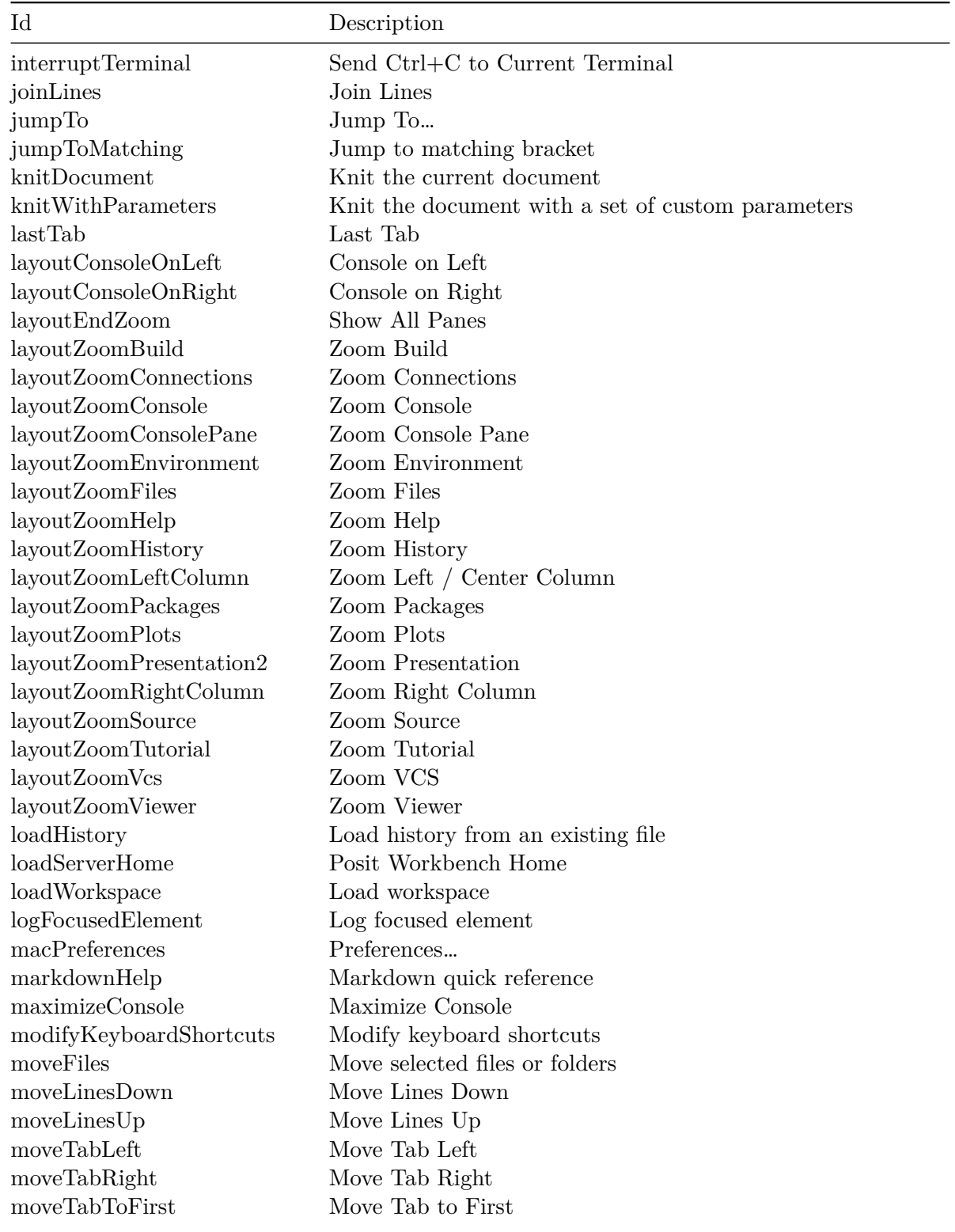

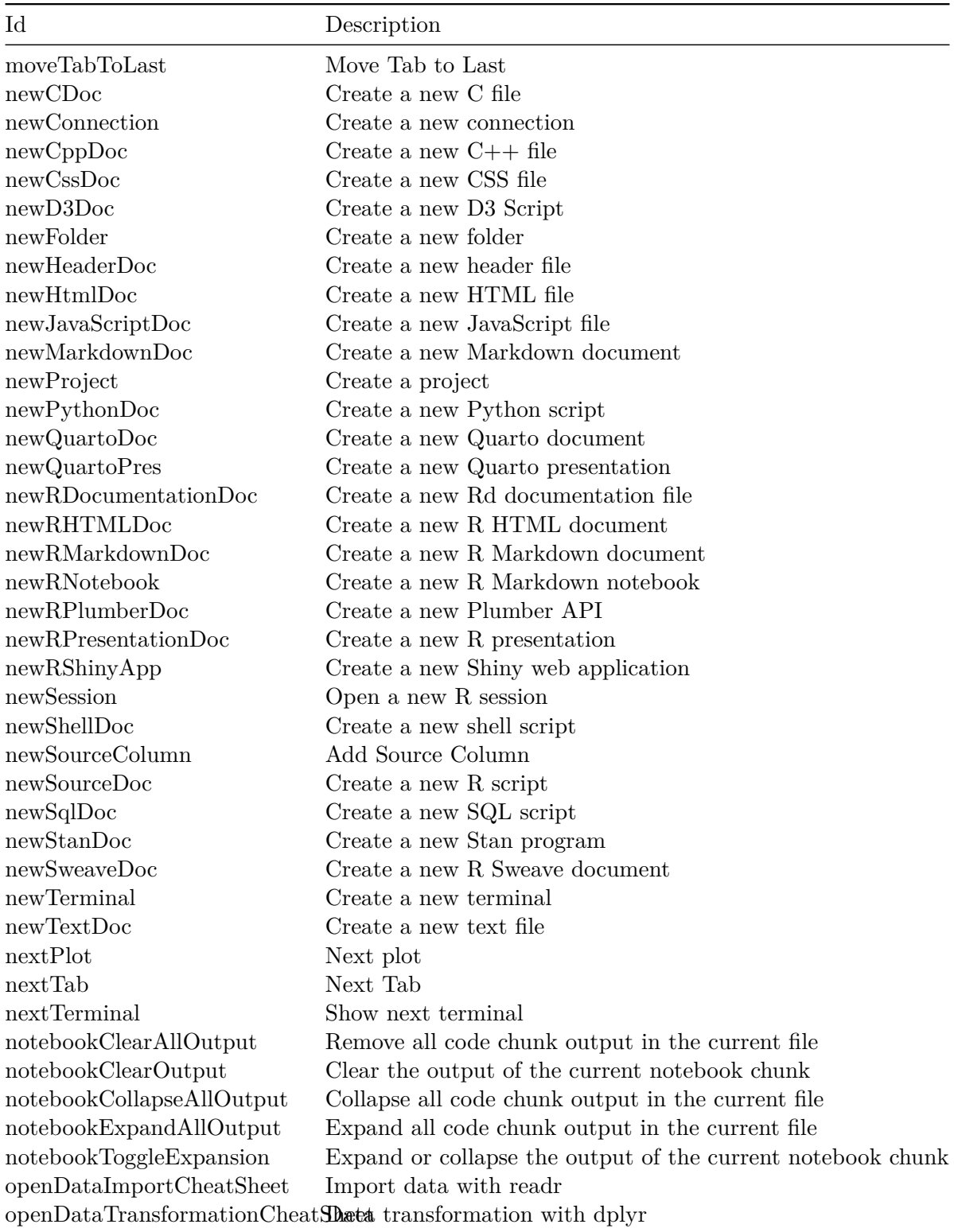

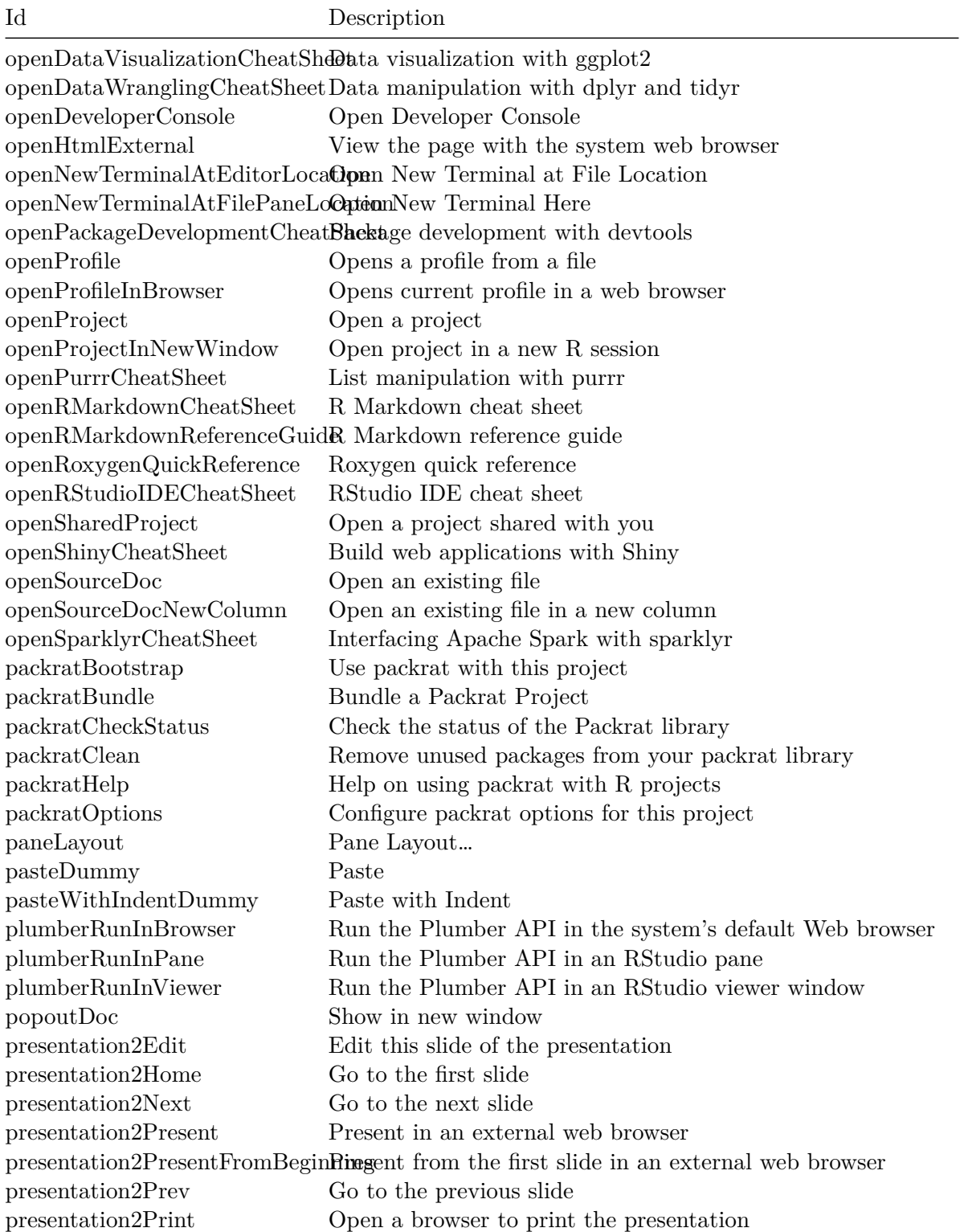

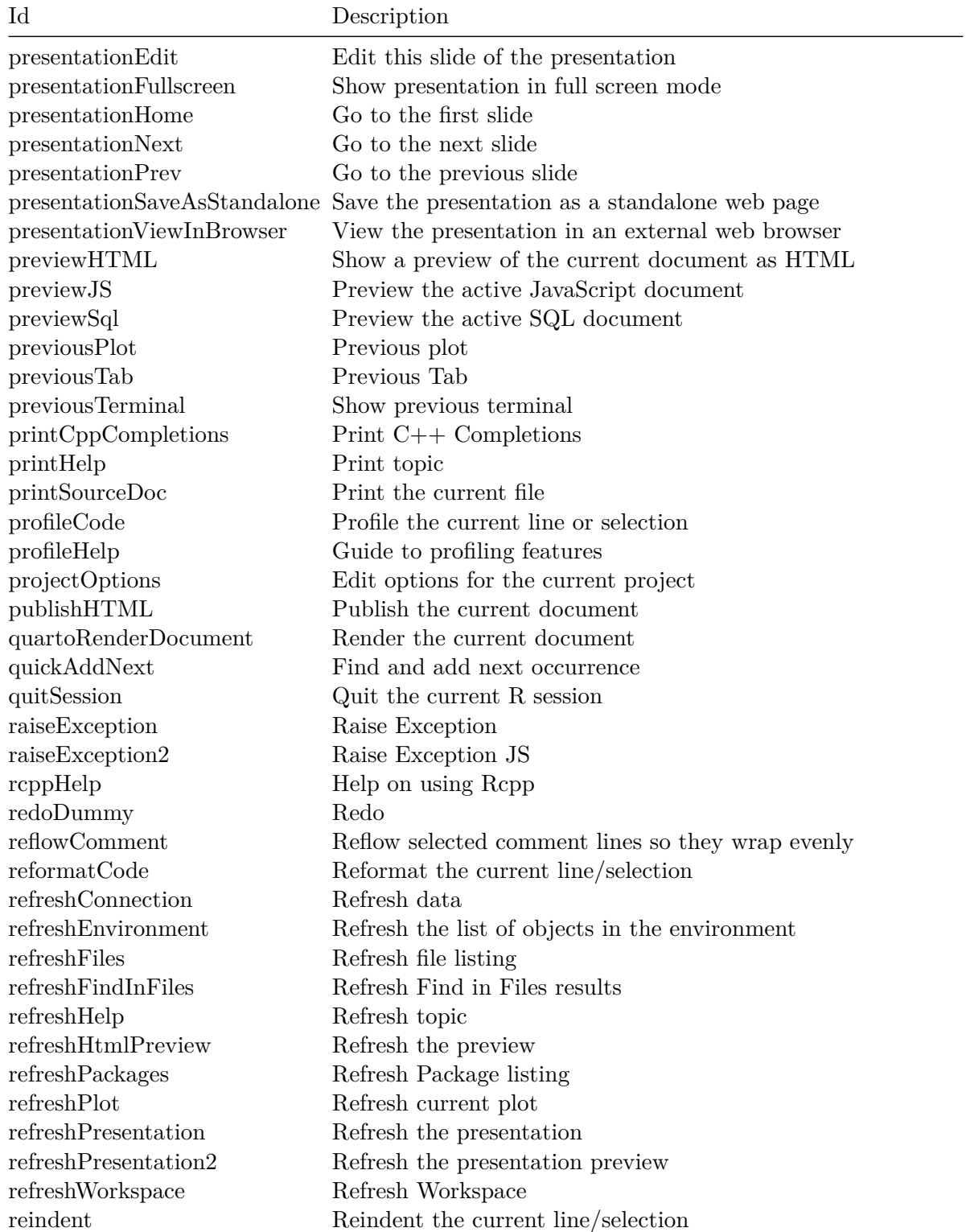

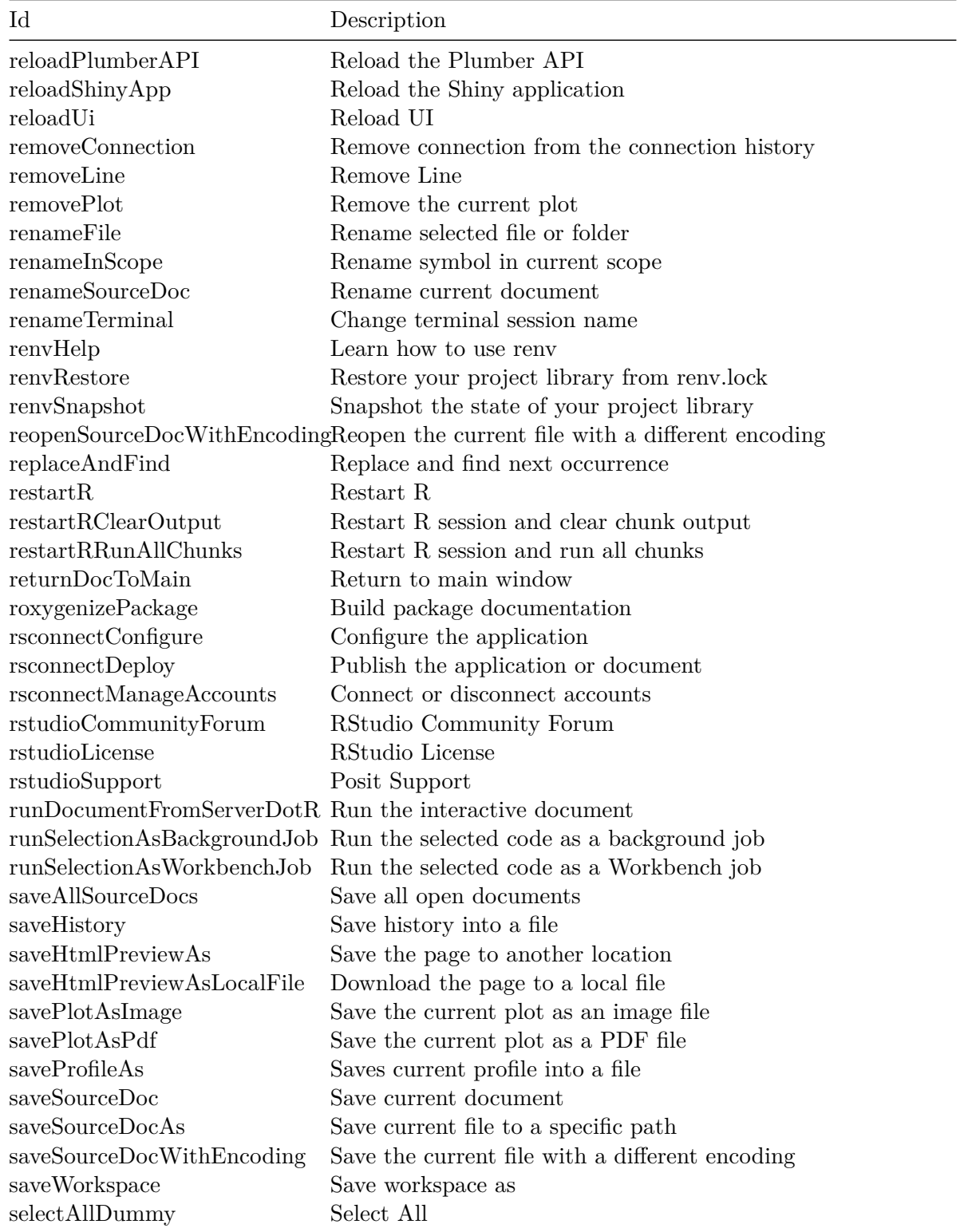

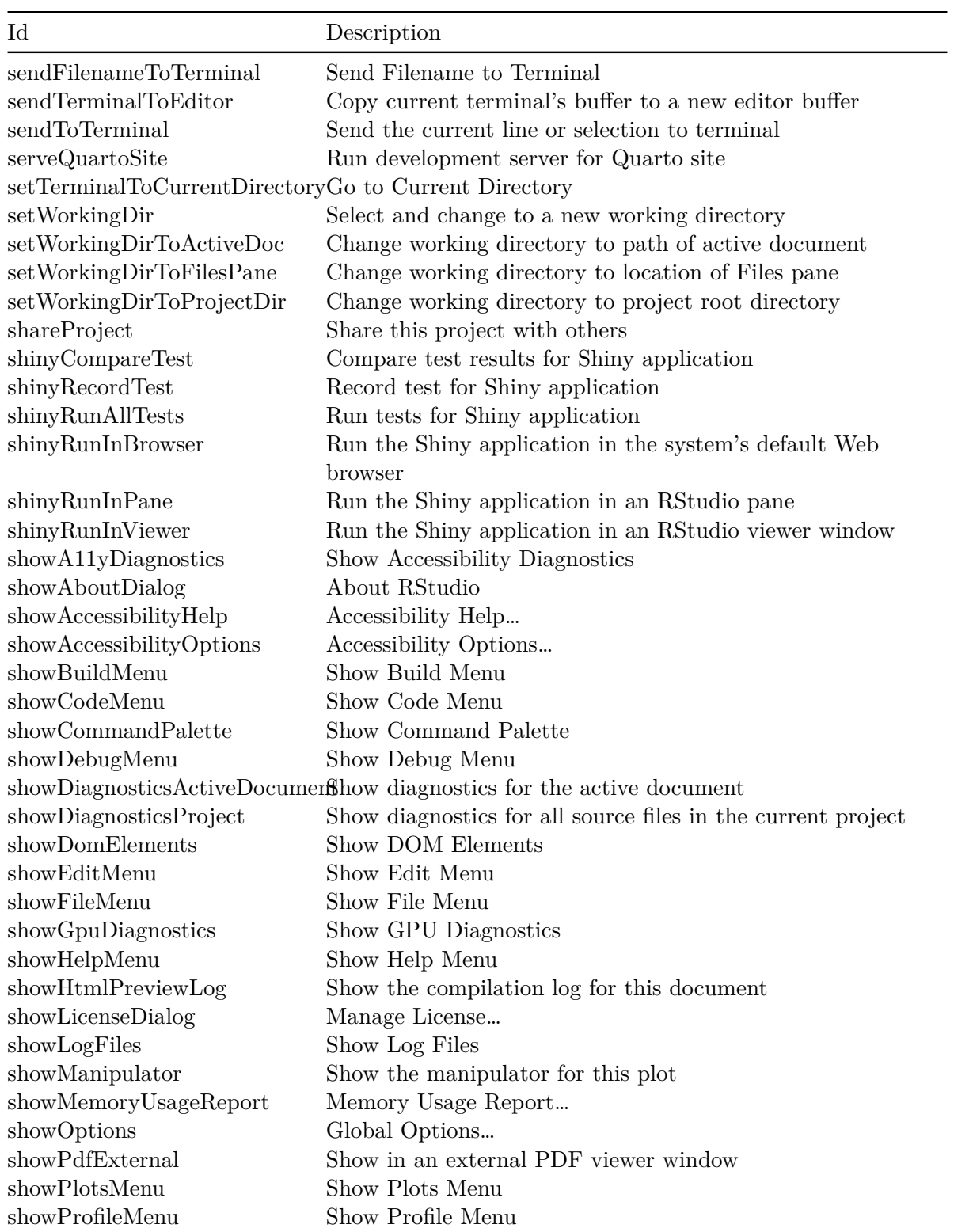

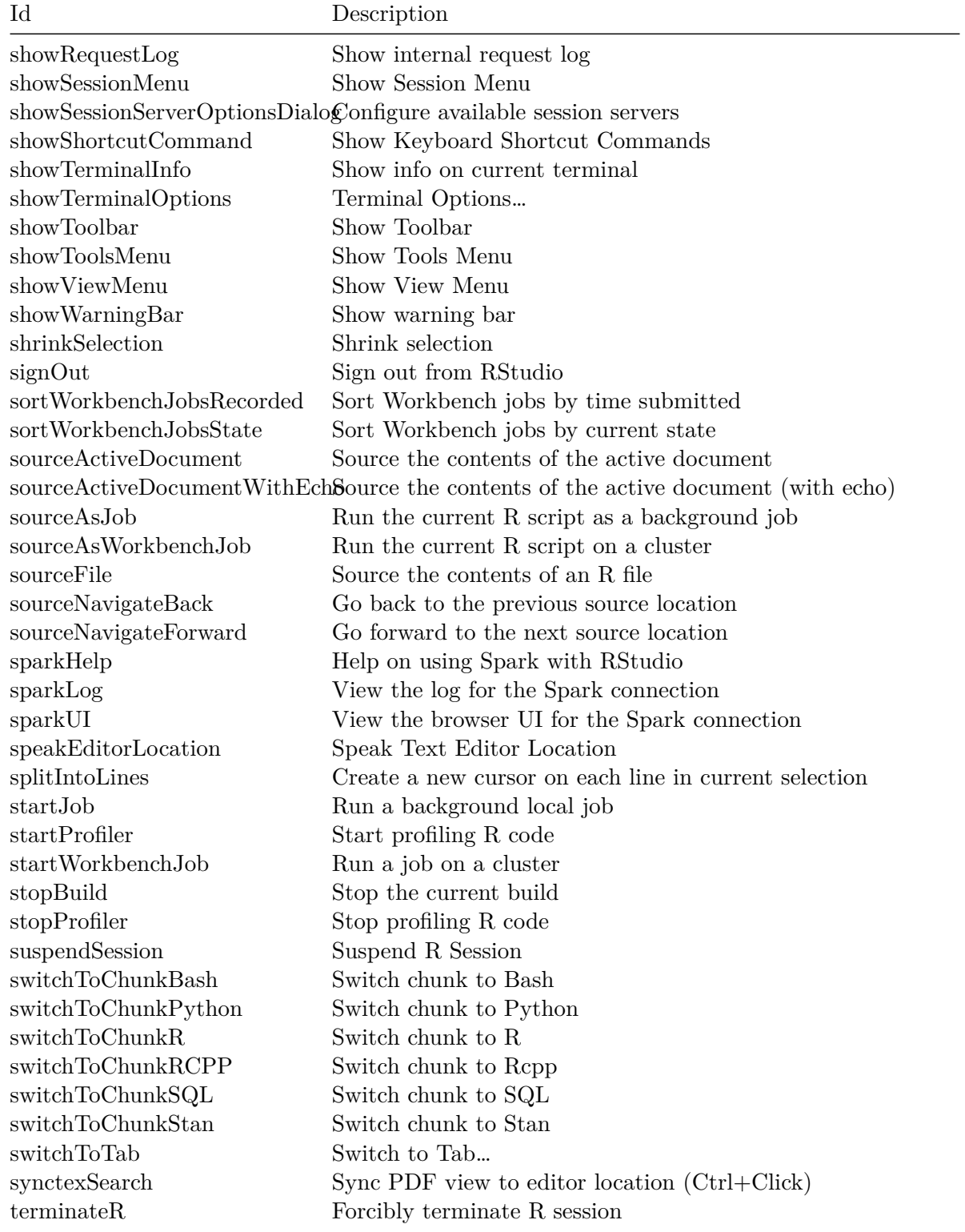

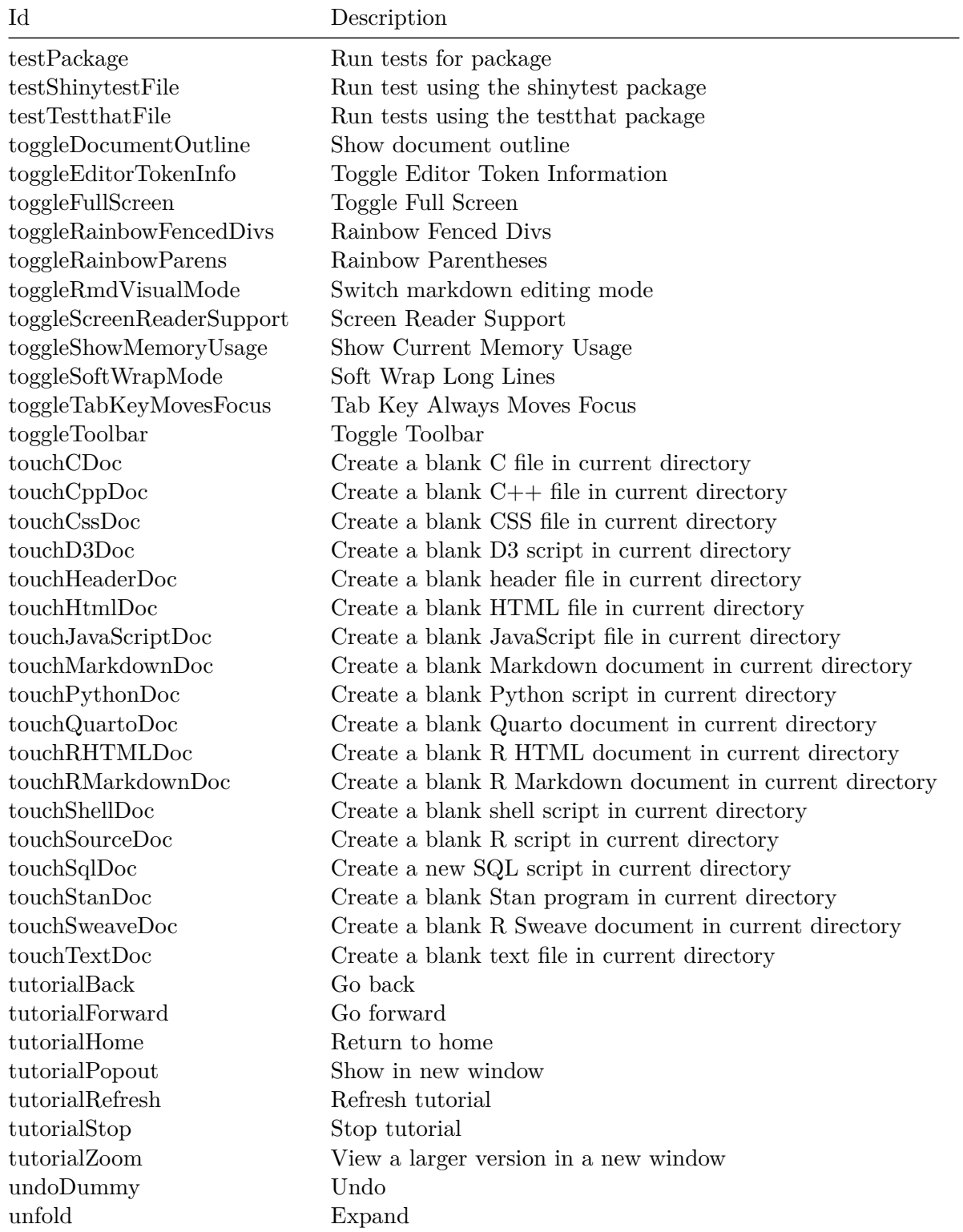

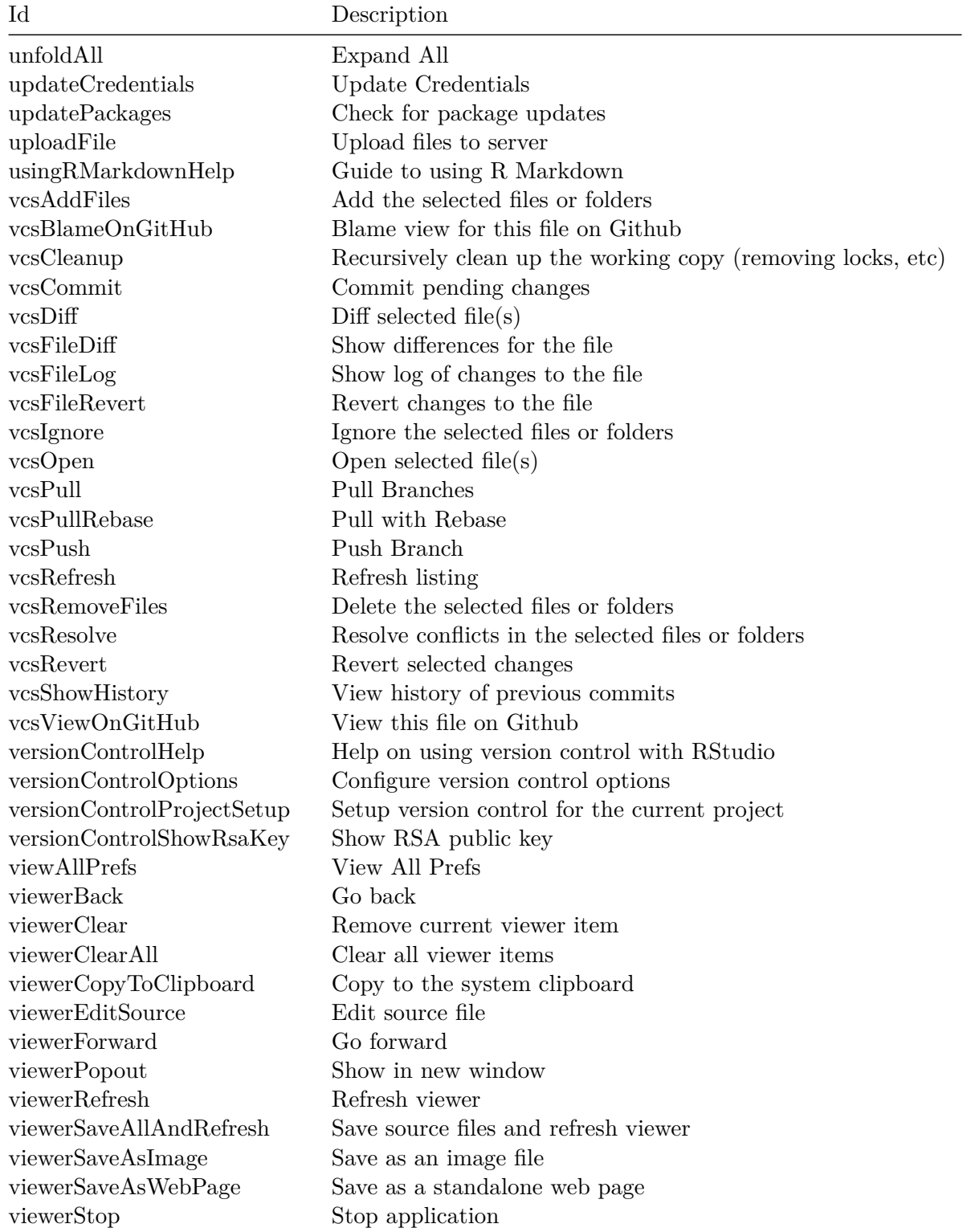

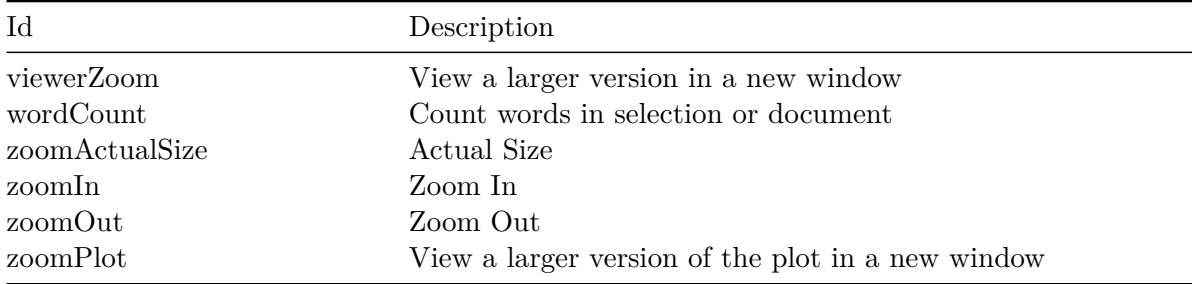